## Download Photoshop 2022 (Version 23.0) Keygen Windows {{ NEw }} 2023

This page contains some helpful instructions on how to install and crack Adobe Photoshop. The first step is to download and install the Adobe Photoshop software on your computer. Then, you need to locate the installation.exe file and run it. Once the installation is complete, you need to locate the patch file and copy it to your computer. The patch file is usually available online, and it is used to unlock the full version of the software. Once the patch file is copied, you need to run it and then follow the instructions on the screen. Once the patching process is complete, you will have a fully functional version of Adobe Photoshop on your computer.

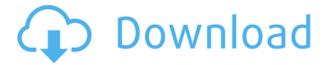

Adobe Photoshop CS8 fully supports Adobe RGB and Apple RGB color spaces. It also supports full OpenEXR support allowing various OpenEXR image formats in the compressed format, and also offer lossless RAW channels. Adobe Photoshop has upgraded the tool palette with a few welcome additions. Layers now have a "Background" checkbox which removes the background color to reveal the image underneath. You can also choose the color for the background. If you're a photo editor, you'll appreciate the new screen for importing images into the document. The video editing aspect of Lightroom was already well developed. Lightroom also integrates with Adobe's Premiere Pro and other applications, and this aspect of Lightroom has improved even more since the introduction of CS6. While this still isn't a competitor to Sony Vegas, it's faster than Premiere, and gets the job done quite well. Another improvement is the ability to add labels to your videos. It has always been possible to annotate clips, but you couldn't control which labels were added, and the problems with embedding 3D video objects within the videos has also been solved. Lightroom 5 also features more filters, more brushes, and more controls in the Inspector and Adjustment windows. And, of course, more color space and highlights modes. Lightroom was always pretty capable in its basic capabilities. Lightroom 5 definitely adds a lot of value in the way of workflow, such as the ability to save images in 16-bit instead of 8-bit modes. The new Service features are also quite helpful since it can be accessed via mobile devices and even the console. The same goes for exporting video and using external plugins. Of course, the old versions of Lightroom also have a lot of value. I have grown up using every version, and I have honestly been waiting for Lightroom to mature a little for quite some time now. Well, I guess I have, and with this update Adobe has finally done it. I am truly impressed with the power over this tool; either updated and polished Lightroom 5 has no limitations in this regard. For those of you who already have the older version, you now have a lot to look forward to.

## Download free Photoshop 2022 (Version 23.0)Licence Key {{ New! }} 2023

As a beginner, you may be wondering which Photoshop to buy. There are many versions of Photoshop, and the one you choose will depend on your needs and budget. If you need a basic photo editor, then the cheaper versions of Photoshop, such as Elements or Lightroom, will be fine. When it comes to choosing between different versions of Photoshop, it can be tough to decide which one is the right fit for you. If you need a basic photo editor, then the cheaper versions of Photoshop, such as Elements or Lightroom, will be fine.

The Gradient tool lets you create a gradient between two colors. It's not really needed to apply patterns to your images, but it can be useful in some situations. You can either make a gradient by dragging the guide color down the canvas or use one of the preset gradient options. The Gradient tool is used to apply patterns to your images. Once you're done, you can also apply patterns to solid areas if you choose. Adobe's Creative Cloud helper icon located on the tools panel can help you edit a specific editable region of your document. The Gradient tool can be used for several things. You can make a gradient in any color space. To do this, select a color and then click the gradient button near the bottom of the Tools panel. Click the color wheel icon in the bottom-right corner of the color picker, and pick your colors. You can choose between multiple color spaces. When creating a gradient, select Preview to preview how the gradient will turn on your document. e3d0a04c9c

## Photoshop 2022 (Version 23.0) Download Patch With Serial Key [Win/Mac] 2022

Adobe Photoshop CC Continuum is the most recent version of Photoshop CC. It was created to be running on Windows 7, Windows 8 and Windows 10. It is a powerful image processing program for image editing, photo retouching, and photo compositing. It utilizes the various Windows APIs and other latest design technologies to offer a software that is easy to use and facilitates artists. With a complete set of features, Adobe Photoshop CC Continuum is therefore a smart design tool that lets you easily create and edit multiple layers in the same file, crop and resize images, integrate photos and graphics to form a collage, and etc. Those who are aiming for graphic design should definitely try it out. Adobe Camera Raw is easily the simplest way to apply simple fixes such as reducing camera sensor noise with a single click. There are a ton of additional tools for getting creative with your photos like filters, text and more, but if you shoot RAW photos, in-camera RAW processing is the best choice for you. In addition to applying simple fixes, among many other features, you can adjust your photo's white balance, exposure, contrast and more. Adobe Camera Raw is a fun addition to an already great application. Adobe has always been great at designing web-class applications to enhance its desktop applications. Fast forward to today and Adobe Photoshop CC allows you to publish web-ready images directly from the app. You don't need any Photoshop skills to create highquality images for the web. With virtually limitless options, new web-ready finishes and the ability to publish directly to the web, Photoshop CC makes creating photography today easier than ever!

photoshop free download bittorrent free download photoshop cs4 setup exe adobe photoshop cs3 mac free download full version adobe photoshop cs3 me free download full version adobe photoshop cs3 master collection free download adobe photoshop cs3 mac free download adobe photoshop extended cs3 free download adobe photoshop cs3 filters free download full version adobe photoshop cs3 for windows free download adobe photoshop cs3 for windows 10 free download

Adobe Photoshop - Photoshop has become a world class graphics editing software in the course of time. It's the software package most professionals are pledged to and uses it extensively everywhere. The basic functions are graphic design, digital editing, retouching and image manipulation. Just imagine how great it would be to use Photoshop for other such occasions, such as video editing and photo editing. Photoshop makes it very easy even for non-expert users to digitally retouch any image and editing. You can also use it to create amazing images. Adobe Photoshop The features are powerful tools to generate vibrant and vibrant images. It's purely a rending and editing tool that allows users to view and manipulate images details. Adobe has released the 2017 version of Photoshop, which is a free upgrade for all previous Photoshop users. The acclaimed Adobe Photoshop CC creates stunning and artists of all levels. If you're still using Photoshop CS6, you can upgrade to Photoshop CC 2017 for free. The upgrade process is fairly straightforward and painless. There are no more major changes between the two versions. If you already use Photoshop CS5, opt for the free upgrade to the 2017 version. Adobe Photoshop - Adobe Photoshop is the most powerful image editing software in the world and graphics tool. It is one of the original graphic design tool. As a result, it is considered as one of the most reliable and advanced digital image editing software. It is not only about the fact that you can edit images but Photoshop comes with its own library of design and editing options.

Adobe Photoshop Elements 11 In-Depth Techniques is the first hands-on tutorial specifically for Adobe Photoshop Elements 11, the most stable version of the popular Aperture alternative. This book teaches you how to edit images, videos, and 3D objects in Photoshop Elements, and then export them for sharing and printing. Adobe Photoshop for Dummies provides you with clear and concise explanations of concepts and features in Photoshop, and every step of the way demonstrates practical, easy-to-use techniques to show you how to actually use Photoshop. This book provides the exact information you need to know to quickly master the final product, learn Photoshop basics, and jump into complex concepts. Adobe Photoshop Lightroom CC Get Started is a guide for photographers, creatives, and all the other members of your portrait studio who need a solid grasp of all the features of Adobe Lightroom CC. All the Adobe Photoshop books and resources have been carefully reviewed by the experts looking for the best titles. These top picks are guaranteed to satisfy your needs, and we're sure they will all enlighten you on ways to master the newest version of the photoshop. Alongside all these digital photography essentials, the magazines and e-books mentioned below will help you improve your skills and skills. They are all handy guides to help you understand the basics of their respective fields. An Introduction to Adobe Photoshop for Dummies helps you master the tools of CS5 and the features of Adobe Photoshop in a logical and simple way. This title is for users who are completely new to Photoshop. With this guide, you will learn the basics, including the tools, the menus, the various Photoshop layers, and how to create a basic document.

https://soundcloud.com/lhwarindodolj/inmost-pc-game-free-download https://soundcloud.com/darrynvidajao/aim-high-3-student-book-download https://soundcloud.com/fetehiboiboq/orcad-pspice-92-full-version-free-download-with-crack https://soundcloud.com/velfindsury1973/fondamenti-di-chimica-schiavello-palmisano-download-pdf https://soundcloud.com/olegalekm/adobe-acrobat-pro-dc-201500720033-final-xforce-download https://soundcloud.com/ashiyakremptk/epson-px730wd-adjustment-program-free https://soundcloud.com/antisdispna1977/gran-turismo-4-pc-free-download-full-versionl https://soundcloud.com/panicoranjosr/bollettino-rinnovo-patente-pdf-download

Make It Easy: By using the 'Oil Paint' tool, you can add a realistic look to your images using layers. The tool lets you interactively adjust the painting like blending layers, layer masks, and more. Add texture layers, add random patterns, and change the opacity of the paint to give some depth to images. Learn More: When you are working with the 'Oil Paint' tool you will find that you are adding a new dimension to your photo's editing and designing. Not only that, you will also save a lot of time. This is a great tool for graphic designers as well as photo editing. Adobe Photoshop is a widely used program designed to organise and edit digital images. Its unique editing tools and interfaces are designed specifically for professional photographers and image editors. Adobe Photoshop Inspire is a photo editing application with creative technologies designed to inspire a new kind of creativity. It is the first Photoshop app to provide a traditional software experience on Mac. It contains a broad array of content, including web design tools and tutorials, various design styles and photography. Adobe Photoshop is a powerful tool for photographers and image editors. It features powerful editing capabilities, its own catalog of useful tools, plus compatibility with other Adobe applications. It also offers a streamlined interface. Adobe Photoshop CC 2015 is a professional image editing and Photoshop-compatible motion graphics app for mac. It helps you create, enhance, and share highquality visuals with built-in tools for retouching, compositing, and designing. It even lets you save editable graphics files to other software packages.

https://www.printsouq.ae/wp-content/uploads/2023/01/neomburt.pdf https://arabistgroup.com/wp-content/uploads/2023/01/wilhkhr.pdf https://mondetectiveimmobilier.com/2023/01/02/download-photoshop-for-ipad-free-free/ https://kufm.net/wp-content/uploads/2023/01/darljeny.pdf https://nordsiding.com/wp-content/uploads/2023/01/ysanobe-1.pdf https://voxpopuli.kz/wp-content/uploads/2023/01/palmhunt.pdf https://zorinhomez.com/photoshop-2022-version-23-2-download-free-with-serial-key-last-release-2022

https://www.cooks.am/wp-content/uploads/2023/01/namsan.pdf

https://sharilynnphotography.net/wp-content/uploads/2023/01/Photoshop\_CC\_2015\_version\_18.pdf https://travestismadrid.top/photoshop-download-crackeado-64-bits-2020-best/

http://adomemorial.com/2023/01/02/adobe-photoshop-free-licence-download-hot/

https://irtsy.com/wp-content/uploads/2023/01/Adobe\_Photoshop\_2022\_Version\_2301.pdf

https://annodyne.in/wp-content/uploads/2023/01/Download-Brushes-For-Photoshop-Cs4-WORK.pdf

https://epochbazar.com/wp-content/uploads/2023/01/Download\_free\_Photoshop\_2021\_Version\_222\_A ctivation\_Key\_CRACK\_2022.pdf

https://asaltlamp.com/wp-content/uploads/2023/01/Photoshop\_CS6.pdf

https://www.anewpentecost.com/photoshop-cc-2021-download-ita-2021/

https://packersmoverslead.com/wp-content/uploads/2023/01/Adobe-Photoshop-CC-2015-Version-16-S erial-Key-X64-lAtest-release-2022.pdf

http://www.rathisteelindustries.com/photoshop-2022-version-23-0-2-download-free-with-keygen-wind ows-10-11-64-bits-2023/

https://travestisbarcelona.top/wp-content/uploads/2023/01/Adobe-Photoshop-Cc-Online-Free-Downlo ad-VERIFIED.pdf

https://www.barbiericonsulting.it/wp-content/uploads/2023/01/Mastering-Advanced-Color-Grading-In -Photoshop-Free-Download-Free.pdf

https://cambodiaonlinemarket.com/adobe-photoshop-cs6-download-full-version-for-windows-7-64-bittop/

https://beliketheheadland.com/wp-content/uploads/2023/01/Photoshop\_2021\_Version\_222\_Hack\_Serial\_Key\_x3264\_2023.pdf

https://tusnoticias.online/2023/01/02/photoshop-2021-version-22-3-download-free-keygen-full-version -free-registration-code-x32-64-updated-2023/

https://jgbrospaint.com/2023/01/02/free-download-photoshop-2020-full-version-exclusive/

https://practicalislam.online/wp-content/uploads/2023/01/penverb.pdf

https://blacksmithgifts.com/wp-content/uploads/2023/01/Photoshop-Cs2-Twain-Plugin-Download-FRE <a href="https://blacksmithgifts.com/wp-content/uploads/2023/01/Photoshop-Cs2-Twain-Plugin-Download-FRE">https://blacksmithgifts.com/wp-content/uploads/2023/01/Photoshop-Cs2-Twain-Plugin-Download-FRE</a> <a href="https://blacksmithgifts.com/wp-content/uploads/2023/01/Photoshop-Cs2-Twain-Plugin-Download-FRE">https://blacksmithgifts.com/wp-content/uploads/2023/01/Photoshop-Cs2-Twain-Plugin-Download-FRE</a> <a href="https://blacksmithgifts.com/wp-content/uploads/2023/01/Photoshop-Cs2-Twain-Plugin-Download-FRE">https://blacksmithgifts.com/wp-content/uploads/2023/01/Photoshop-Cs2-Twain-Plugin-Download-FRE</a> <a href="https://blacksmithgifts.com/wp-content/uploads/2023/01/Photoshop-Cs2-Twain-Plugin-Download-FRE">https://blacksmithgifts.com/wp-content/uploads/2023/01/Photoshop-Cs2-Twain-Plugin-Download-FRE</a> <a href="https://blacksmithgifts.com/wp-content/uploads/2023/01/Photoshop-Cs2-Twain-Plugin-Download-FRE">https://blacksmithgifts.com/wp-content/uploads/2023/01/Photoshop-Cs2-Twain-Plugin-Download-FRE</a> <a href="https://blacksmithgifts.com/wp-content/uploads/2023/01/Photoshop-Cs2-Twain-Plugin-Download-FRE">https://blacksmithgifts.com/wp-content/uploads/2023/01/Photoshop-Cs2-Twain-Plugin-Download-FRE</a> <a href="https://blacksmithgifts.com/wp-content/wp-content/wp-conte

https://72bid.com?password-protected=login

https://telegastro.net/wp-content/uploads/2023/01/Photoshop-2022-version-23-Serial-Key-Hack-2023.pdf

http://www.cryptofxinsider.com/?p=61000

http://fotografiadeboda.net/download-photoshop-express-apk-hot/

https://elektrobest.de/wp-content/uploads/2023/01/palegb.pdf

https://therapeuticroot.com/wp-content/uploads/2023/01/aspberd.pdf

 $\label{eq:https://thankyouplantmedicine.com/wp-content/uploads/Download-Photoshop-Cs2-Setup-INSTALL.pd f$ 

 $\label{eq:https://teenmemorywall.com/wp-content/uploads/2023/01/Photoshop-2021-Version-2211-Download-free-With-Licence-Key-WinMac-X64-2022.pdf$ 

http://ricamente.net/?p=6846

https://islandcremations.com/wp-content/uploads/2023/01/gilursy.pdf

https://xn--80aagyardii6h.xn--p1ai/photoshop-2022-version-23-0-with-product-key-hack-mac-win-64-bi ts-latest-2022-128226/ https://livelondonpost.com/wp-content/uploads/2023/01/Adobe\_Photoshop\_CS6.pdf https://boyutalarm.com/wp-content/uploads/2023/01/proelm.pdf http://sandrazimmermann.de/2023/01/02/adobe-photoshop-latest-version-7-0-free-download-top/

The next best feature provided by Photoshop Elements is the ability to give your photos a unique look. The features include the ability to change the orientation, tweak the colors, add a frame, change the resolution, set the contrast, color balance and brightness etc. It also gives you the ability to add a background if you need one. The most individual feature of Photoshop is the ability to create a ton of different layers. These layers can be state on top of each other, and can be completely different, or created in layers. These layers can be used and split as per the user's need. This is an extremely helpful option. Photoshop Elements includes a great feature to find 3D tools that it provides. Some of the features include AutoTopo and Geometric, as well as three additional align and transform tools which are Text Path, Warp and Flip. The mesh app for Elements can work with the two worlds: desktop and mobile. It works for both Android and Windows as well. You can add your own watermark to your photos by using the Photoshop Elements tools. It includes a Spots tool, called Mixer, to apply that watermark to several photos at the same time. It looks like a fribble layer but it's more flexible than that. It lets you draw an image or logo that you would like to watermark. Pixelmator is our new Mac app for only \$9.99, and it lets you do so much in so little space. Every tool has its own set of shortcuts. Right-click to "magnify" any tool or image. Hold down the shift key to quickly transform the canvas to edit in 3D. And for those who use the Command + D keyboard shortcut, Pixelmator provides the Command + F keyboard shortcut to call up the Keyboard Viewer.